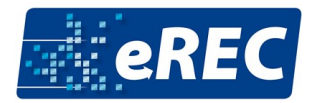

## **Webinar: Gestaltung und Tipps**

### **Technischer Ablauf**

Wenn Sie einen aufgezeichneten Beitrag liefern, wird dieser von uns einfach abgespielt. Wenn Sie einen Live-Beitrag planen, wird dieser als klassischer Stream eingebunden. Das heißt, die Zuschauer können Sie sehen und hören, jedoch nicht andersherum. Es wird jedoch auch einen Textchat geben, über den die Teilnehmer Fragen stellen können. Weiterhin können Sie natürlich Ihren Bildschirm freigeben. Dieser wird dann gemeinsam mit Ihrem Webcam-Bild den Zuschauern gezeigt.

Im Falle eines Live-Vortrags bekommen Sie von uns einige Tage vor Messebeginn einen Link zugeschickt, bitte speichern Sie diesen Link ab. **Am Tag Ihres Vortrags bitten wir Sie darum, 15 Minuten bevor Ihr Webinar beginnt, auf den entsprechenden Link zu klicken und sich einzuloggen.** Unser Eventkoordinator erwartet Sie dann bereits und wird die letzten Details mit Ihnen besprechen. Schalten Sie hier bitte Webcam und Ton ein und starten Sie Ihre Bildschirmübertragung, wenn Sie diese benötigen. Zu diesem Zeitpunkt können die Teilnehmer Sie noch nicht sehen oder hören. Erst wenn die Übertragung gestartet wird, wird das Bild, welches Sie sehen, übertragen.

Einer unserer Mitarbeiter ist das ganze Webinar über an Ihrer Seite (stumm und ohne Webcam), moderiert den Chat und unterstützt Sie bei Problemen oder anderen Herausforderungen. Die Teilnehmer haben die Möglichkeit, den Chat zu nutzen oder Fragen an Sie zu stellen.

## **Technische Anforderungen**

Die wichtigste technische Anforderung: eine stabile Internetverbindung. Wenn Sie prinzipiell problemlos an Videokonferenzen teilnehmen können, werden Sie auch hier kein Problem haben. Sollten Sie jedoch immer wieder ruckelnde Bilder und Verbindungsprobleme haben, bitten wir Sie, sich einen Platz für das Webinar zu suchen, von dem aus Sie ungestört das Webinar halten können. Alternativ können Sie uns auch jederzeit eine Aufzeichnung Ihres Webinars zukommen lassen. Was ihr Bild angeht, reicht eine Laptop-Webcam schon aus, auch wenn eine externe Webcam oft besser ist. Besonders wichtig ist jedoch der Ton. Hier würden wir Sie bitten, mindestens ein Smartphone Headset zu nutzen und nicht das integrierte Mikrofon Ihres Laptops. Noch besser ist ein externes Mikrofon. Zwei weitere wichtige Faktoren sind die Beleuchtung und der Hintergrund. Achten Sie hier auf gleichmäßiges Licht von vorne.

**Tipp:** Achten Sie auf einen professionellen Hintergrund. Gerade Betten, Küchen oder persönliche Gegenstände im Hintergrund wirken schnell unprofessionell und könnten das Publikum ablenken. Besser ist beispielsweise die klassische weiße Wand oder ein Poster mit dem Unternehmenslogo im Hintergrund.

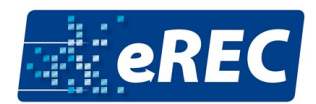

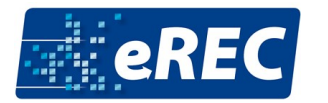

## **Interaktion**

Ihr Fokus sollte darauf liegen, die Teilnehmer zum Zuhören und Mitdenken anzuregen. Denn während die Aufmerksamkeitsspanne nicht kürzer ist als in einem Saal live vor Ort, gibt es online doch viel mehr Möglichkeiten zur Ablenkung für die Zuhörer. Sie sollten bei der Gestaltung Ihres Webinars stets daran denken, wie Sie die Zuhörer zur Interaktion bewegen können, denn nur so bleibt die Aufmerksamkeit bei Ihnen. Dadurch können Sie Ihre Inhalte vermitteln und machen auf Ihre Marke/Ihr Unternehmen aufmerksam. Interaktion geht genauso live wie auch in einer Aufzeichnung. Denn es geht nicht zwingend darum, in einen Austausch zu gehen, sondern nur darum, den Zuschauer zu einer Aktion zu bewegen.

#### **Tipps:**

**Fordern Sie Ihr Publikum zum "Mitdenken" auf:** Stellen Sie z.B. rhetorische Fragen, denn Fragen führen bei uns automatisch zu der Suche nach einer Antwort, selbst wenn es nur unterbewusst geschieht.

**Geben Sie Ihrem Publikum die Möglichkeit, mitzuschreiben:** Hier kann es sinnvoll sein, ein vorgefertigtes "Arbeitsblatt" oder ein Handout bereitzustellen, auf dem die Kernfragen stehen, die beantwortet werden. Auch ein kleiner Lückentext oder Vorlagen für Diagramme, die dann ausgefüllt werden, eignen sich gut. Dadurch ist der Zuhörer automatisch bei Ihnen bzw. können Sie mit gezielten Aufforderungen auf das Handout verweisen und dadurch kleine Interaktionen einbauen.

**Kommunizieren Sie mit Ihrem Publikum mittels der Chat-Funktion:** Wenn Sie ihren Beitrag live halten, können Sie direkt auf Antworten der Zuhörer eingehen. Gut funktionieren hier einerseits Skalenabfragen (auf einer Skala von 1-10) oder Ja-/Nein-Fragen, um abzufragen, ob Ihre Kernaussage verstanden wurde. Gleichzeitig können Sie hier auch Multiple-Choice-Fragen nutzen, indem Sie drei Antwortmöglichkeiten vorgeben. Auch die Frage nach Fragen kann gut funktionieren. Dadurch erreichen Sie eine tiefere Interaktion und zeigen große Wertschätzung für die Zuhörer. Nutzen Sie dies nicht nur am Ende, sondern schon während des Webinars regelmäßig zu den einzelnen Themenblöcken und gehen Sie auf diese Fragen ein.

# **Story**

Versuchen Sie, bei der Gestaltung Ihres Webinars darauf zu achten, nicht nur Informationen zu vermitteln, sondern auch eine Geschichte zu erzählen. Dabei kann es sich um die Geschichte Ihrer Firmengründung oder auch um den Entwicklungsprozess Ihrer neuen Maschine handeln. Auch eine Case Study ist oft sehr interessant. Ein Vortrag muss nicht langweilig sein und ausschließlich fachliche Themen behandeln, um professionell rüberzukommen. Viel wichtiger ist es, die Zuhörer abzuholen und dass Ihr Vortrag im Gedächtnis bleibt. Denken Sie dabei immer daran, dass jeder Mensch hauptsächlich emotional entscheidet und überlegen Sie sich hierfür, was Sie an Ihrem Thema bewegt. Oder was das Thema für Ihre Kunden bedeutet. Und was Sie einem potenziellen Kunden vermitteln möchten.

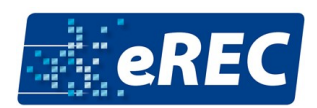

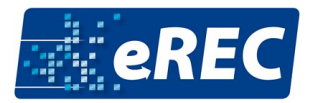

## **Präsentation**

Oftmals wird der Fehler gemacht, den Vortrag gemeinsam mit den Folien auszuarbeiten. Das kann dazu führen, dass die Folien als Notizen und Stichpunkte für den Vortrag dienen. Natürlich können Sie gerne beides gemeinsam ausarbeiten, aber gehen Sie danach noch einmal Ihre Präsentation durch und überlegen Sie sich, was aus Sicht der Zuhörer Sinn macht. Vor allem sollten Sie darüber nachdenken, wie die Folien Ihren Vortrag sinnvoll ergänzen. Denn wenn auf der Folie steht, was Sie auch sagen, ist diese überflüssig. Machen Sie sich Gedanken, wie die Präsentation Ihre Worte unterstützt und deren Wirkung erhöht.

#### **Tipps:**

**Klare Aussagen:** Achten Sie darauf, dass jede Folie eine klare Aussage hat, die auf den ersten Blick zu verstehen ist. Denken Sie daran, dass eine komplexe oder überladene Folie das Publikum verwirren kann. Deshalb sollten die Folien das Publikum in keinem Fall von Ihren Worten ablenken.

**Mehr Folien:** Wenn Sie viele Infos darstellen wollen, packen Sie diese besser auf mehrere Folien mit jeweils klaren Aussagen. Denken Sie auch daran, dass es Zuhörer gibt, die vom Smartphone aus teilnehmen, also sollte die Schrift nicht zu klein sein.

**Stellen Sie Fragen:** Statt die Antworten auf die Folie zu schreiben und dann noch einmal zu wiederholen, macht es Sinn, Fragen zu stellen und diese dann zu beantworten. Dadurch lenkt die Folie nicht von Ihrer Antwort ab, sondern erhöht das Interesse an dieser. Außerdem schaffen Sie dadurch wieder Interaktion.

**Bilder:** Auch Bilder eignen sich, um Ihren Vortrag zu unterstützen. Diese können Sie entweder nutzen, um ihre Kernaussage zu unterstreichen oder auch, um Aufmerksamkeit zu erzeugen. Lizenzfreie Bilder[: https://pexels.com](https://pexels.com/)

**Methodenwechsel:** Um Langeweile und Monotonie zu vermeiden, lohnt es sich, immer wieder etwas zu erneuern. Das weckt die Neugierde und dadurch steigt die Aufmerksamkeit. Dies kann schon ein Wechsel zwischen leicht unterschiedlichen Foliendesigns sein, um den Zuhörer wieder mit etwas Neuem zu versorgen. Wenn Sie den Vortrag zu zweit halten, können die Sprecherwechsel auch neugierig machen. Genauso können Sie hier zwischen Text und Bildern wechseln und vielleicht auch ein Diagramm, Schaubild oder Video einbinden.

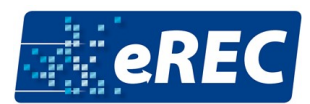